## **ADHÉREZ EN LIGNE** EN QUELQUES CLICS!

Vous pouvez maintenant adhérer en ligne à la plupart des régimes disponibles pour votre groupe. Voici comment faire, étape par étape!

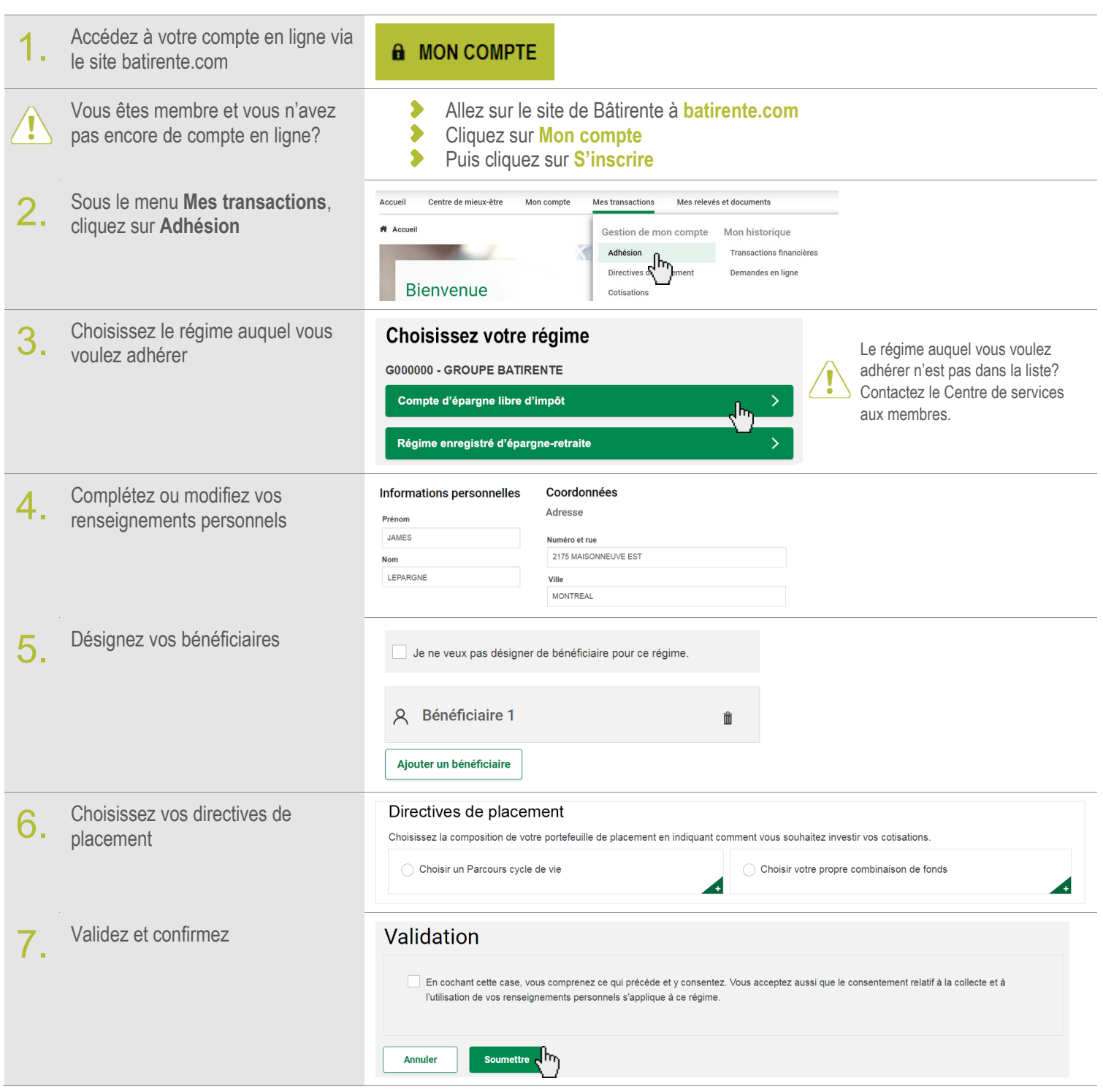

**Des questions?** N'hésitez pas à communiquer avec le Centre de services aux membres

- Téléphone : 1 800 463-6984, du lundi au vendredi, de 8 h à 20 h
- ◆ Courriel : batirente@dsf.ca